# Dynamické struktury a Abstraktní Datový Typy (ADT)

Jan Faigl

Katedra počítačů

Fakulta elektrotechnická České vysoké učení technické v Praze

Přednáška 11

A0B36PR1 – Programování 1

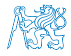

Jan Faigl, 2014 A0B36PR1 – Přednáška 11: Dynamické struktury a ADT 1 / 74

# Část 1 – Spojové struktury (stromy)

#### [Stromy](#page-5-0)

[Binární strom](#page-9-0)

[Příklad binárního stromu v Javě](#page-14-0)

[Stromové struktury](#page-21-0)

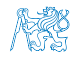

Jan Faigl, 2014 A0B36PR1 – Přednáška 11: Dynamické struktury a ADT 2 / 74

# Část 2 – Abstraktní datový typ

[Datové struktury](#page-25-0)

[Zásobník](#page-35-0)

[Fronta](#page-56-0)

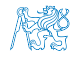

Jan Faigl, 2014 A0B36PR1 – Přednáška 11: Dynamické struktury a ADT 3 / 74

# Část 3 – Příklad ADT – Prioritní fronta

[Popis](#page-66-0)

#### [Implementace spojovým seznamem](#page-70-0)

[Binárním strom a halda](#page-77-0)

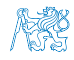

Jan Faigl, 2014 A0B36PR1 – Přednáška 11: Dynamické struktury a ADT 4 / 74

<span id="page-4-0"></span>

[Úvod](#page-5-0) [Binární strom](#page-9-0) [Příklad binárního stromu v Javě](#page-14-0) [Stromové struktury](#page-21-0)

# Část I [Stromy](#page-4-0)

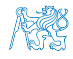

Jan Faigl, 2014 **A0B36PR1** – Přednáška 11: Dynamické struktury a ADT 5 / 74

<span id="page-5-0"></span>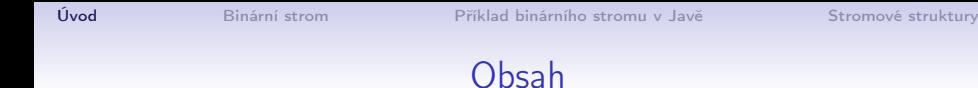

#### [Stromy](#page-5-0)

[Binární strom](#page-9-0)

[Příklad binárního stromu v Javě](#page-14-0)

[Stromové struktury](#page-21-0)

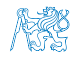

Jan Faigl, 2014 A0B36PR1 – Přednáška 11: Dynamické struktury a ADT 6 / 74

# Lineární a nelineární spojové struktury

- Spojové seznamy představují lineární spojovou strukturu Každý prvek má nejvýše jednoho následníka
- **Nelineární spojové struktury (např. stromy)** 
	- Každý prvek může mít více následníků
- **Binární strom**: každý prvek (uzel) má nejvýše dva následníky

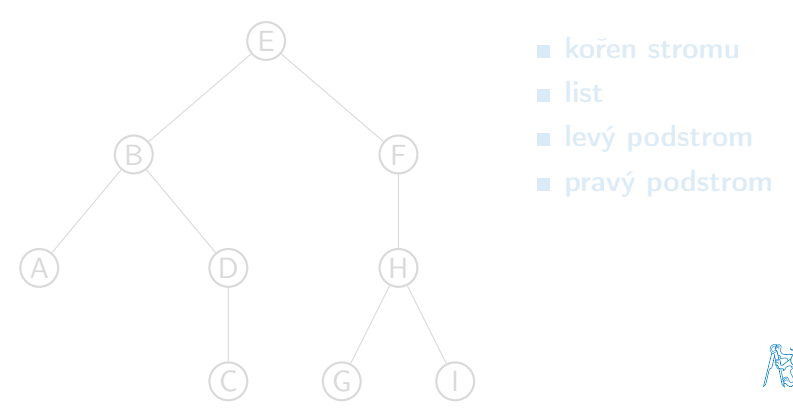

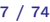

## Lineární a nelineární spojové struktury

Spojové seznamy představují lineární spojovou strukturu

Každý prvek má nejvýše jednoho následníka

Nelineární spojové struktury (např. stromy)

Každý prvek může mít více následníků

Binární strom: každý prvek (uzel) má nejvýše dva následníky

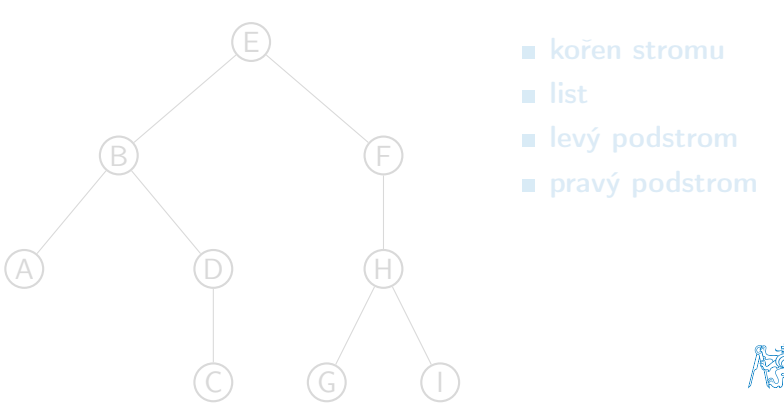

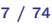

## Lineární a nelineární spojové struktury

Spojové seznamy představují lineární spojovou strukturu

Každý prvek má nejvýše jednoho následníka

Nelineární spojové struktury (např. stromy)

Každý prvek může mít více následníků

Binární strom: každý prvek (uzel) má nejvýše dva následníky

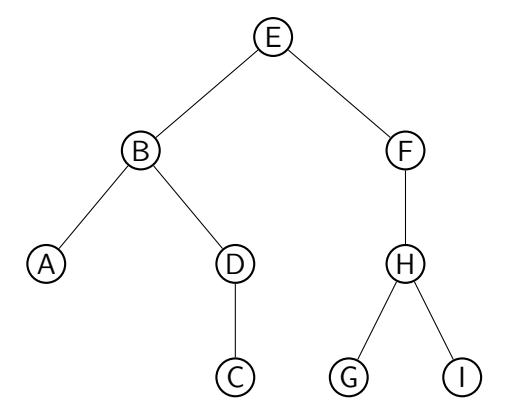

kořen stromu

- **u** list
- **levý podstrom**
- pravý podstrom

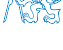

<span id="page-9-0"></span>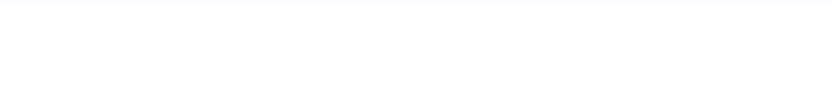

#### [Stromy](#page-5-0)

#### [Binární strom](#page-9-0)

[Příklad binárního stromu v Javě](#page-14-0)

[Stromové struktury](#page-21-0)

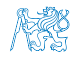

Jan Faigl, 2014 A0B36PR1 – Přednáška 11: Dynamické struktury a ADT 8 / 74

# Binární strom

```
public class BinaryTree {
   class Node {
      Object value;
      Node left;
      Node right;
      Node(Object obj) {
         value = obj;left = right = null;}
   }
   private Node root;
   public BinaryTree() {
      root = null;}
}
```
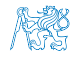

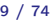

#### Příklad – binární vyhledávací strom

**Pro každý prvek (uzel) platí, že hodnota potomka vlevo je** menší (nebo null) a hodnota potomka vpravo je větší (nebo null)

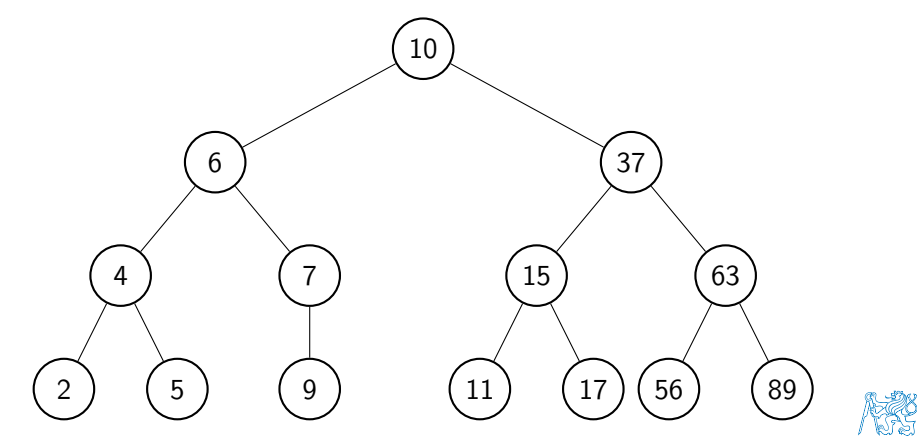

#### Průchod binárním stromem

- Při hledání prvku konkrétní hodnoty klíče se postupně zanořujeme hlouběji do stromu, přičemž může nastat jedna z následujících situací:
	- 1. Aktuální prvek má hledanou hodnotu klíče, hledání je ukončeno
	- 2. Hodnota klíče je menší než hodnota aktuálního prvku, pokračujeme v hledání v další úrovni levého potomka
	- 3. Hodnota klíče je větší než hodnota aktuálního prvku, pokračujeme v hledání v další úrovni pravého potomka
	- 4. Aktuální prvek má hodnotu null, hledání je ukončeno, prvek ve stromu není

Při průchodu stromem postupujeme rekurzivně tak, že nejdříve navštěvujeme levé potomky a následně pak pravé potomky

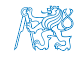

#### Průchod binárním stromem

- Při hledání prvku konkrétní hodnoty klíče se postupně zanořujeme hlouběji do stromu, přičemž může nastat jedna z následujících situací:
	- 1. Aktuální prvek má hledanou hodnotu klíče, hledání je ukončeno
	- 2. Hodnota klíče je menší než hodnota aktuálního prvku, pokračujeme v hledání v další úrovni levého potomka
	- 3. Hodnota klíče je větší než hodnota aktuálního prvku, pokračujeme v hledání v další úrovni pravého potomka
	- 4. Aktuální prvek má hodnotu null, hledání je ukončeno, prvek ve stromu není

Při průchodu stromem postupujeme rekurzivně tak, že nejdříve navštěvujeme levé potomky a následně pak pravé potomky

> Pokud budeme při takovém průchodu vypisovat hodnoty v levém podstromu, pak hodnotu prvku a následně hodnoty v pravém podstromu, vypíšeme hodnoty uložené ve stromu uspořádaně (sestupně nebo vzestupně

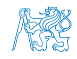

<span id="page-14-0"></span>[Úvod](#page-5-0) [Binární strom](#page-9-0) **[Příklad binárního stromu v Javě](#page-14-0)** [Stromové struktury](#page-21-0)

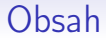

#### [Stromy](#page-5-0)

[Binární strom](#page-9-0)

[Příklad binárního stromu v Javě](#page-14-0)

[Stromové struktury](#page-21-0)

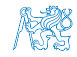

Jan Faigl, 2014 A0B36PR1 – Přednáška 11: Dynamické struktury a ADT 12 / 74

```
Příklad binárního stromu textových řetězců
public class BinaryStringTree {
  class Node {
     final String value;
     Node left;
     Node right;
     Node(String s) {
        value = s:
        left = right = null;}
  }
  private Node root;
  private int counter; //for counting traversed nodes
  public BinaryStringTree() {
     root = null;}
  ...
```
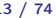

# BinaryStringTree – insert 1/2

**Při vložení prvku rekurzivně procházíme strom** 

Prvek zařadíme tak, aby platila podmínka vyhledávacího stromu

Tj. hodnoty všech uzlů v levém podstromu jsou menší a hodnoty všech uzlů v pravé podstromu jsou větší než hodnota prvku každého uzlu.

```
public void insert(String s) {
   if (root == null) {
      root = new Node(s);
   } else {
      insert(s, root);
   }
}
private void insert(String s, Node node) {
   ...
}
```
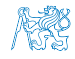

# BinaryStringTree – insert 2/2

```
private void insert(String s, Node node) {
   if (node.value.compareTo(s) > 0) {
      if (node.left == null)node.left = new Node(s);} else {
         insert(s, node.left);
      }
   } else {
      if (node.right == null) {
         node.right = new Node(s);} else {
         insert(s, node.right);
      }
   }
}
```
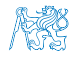

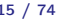

## BinaryStringTree – traverse 1/2

- Při průchodu stromu postupujeme nejdříve do levého podstromu a až pak do pravého
- V proměnné counter počítáme pořadí navštívených uzlů

```
public void traverse() {
   counter = 0;traverse(root);
}
private void traverse(Node node) {
   ...
}
```
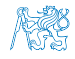

#### BinaryStringTree – traverse 2/2

```
private void traverse(Node node) {
   if (node != null) {
      if (node.left != null) {
         traverse(node.left);
      }
      System.out.print(counter + ": " + node.value + " ");
      counter++;
      if (node.right != null) {
         traverse(node.right);
      }
   }
}
```
#### Rekurzivní průchod stromu!

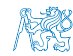

#### BinaryStringTree – Příklad použití

```
String[] strings = {"ZZZ", "DDD", "AAA", "YYY", "BBB",
   "QQQ", "CCC"};
```

```
BinaryStringTree tree = new BinaryStringTree();
```

```
System.out.println("Print array:");
for(int i = 0; i < strings.length; ++i) {
   System.out.print(i +": " + \overline{\text{strings}[i]} + " ");
   tree.insert(strings[i]);
}
System.out.println("\n\nTraverse tree");
tree.traverse();
```
**V**ýstup programu

javac DemoBinaryStringTree.java && java DemoBinaryStringTree Print array: 0: ZZZ 1: DDD 2: AAA 3: YYY 4: BBB 5: QQQ 6: CCC Traverse tree 0: AAA 1: BBB 2: CCC 3: DDD 4: QQQ 5: YYY 6: ZZZ

lec11/BinaryStringTree.java, lec11/DemoBinaryStringTree.java

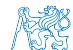

Jan Faigl, 2014 A0B36PR1 – Přednáška 11: Dynamické struktury a ADT 18 / 74

<span id="page-21-0"></span>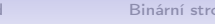

#### Obsah

#### [Stromy](#page-5-0)

[Binární strom](#page-9-0)

[Příklad binárního stromu v Javě](#page-14-0)

[Stromové struktury](#page-21-0)

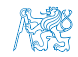

Jan Faigl, 2014 A0B36PR1 – Přednáška 11: Dynamické struktury a ADT 19 / 74

#### Stromové struktury

- Stromové struktury jsou významné datové struktury pro vyhledávání složitost vyhledávání je úměrná hloubce stromu.
- Binární stromy každý uzel má nejvýše dva následníky
	- Hloubku stromu lze snížit tzv. vyvažováním stromu
		- AVL stromy Georgy Adelson-Velsky a Landis
		- Red-Black stromy
	- Plný binární strom každý vnitřní uzel má dva potomky a všechny uzly jsou co nejvíce vlevo
		- Můžeme efektivně reprezentovat polem (pro daný maximální počet uzlů)
		- Lze použít pro efektivní implementaci prioritní fronty (Heap halda)
		- Základem třídicího algoritmu Heap Sort

Vícecestné stromy – např. B-strom (Bayer tree) pro ukládání utříděných záznamů

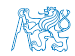

#### Stromové struktury

- Stromové struktury jsou významné datové struktury pro vyhledávání složitost vyhledávání je úměrná hloubce stromu.
- Binární stromy každý uzel má nejvýše dva následníky
	- Hloubku stromu lze snížit tzv. vyvažováním stromu
		- AVL stromy Georgy Adelson-Velsky a Landis
		- Red-Black stromy
	- Plný binární strom každý vnitřní uzel má dva potomky a všechny uzly jsou co nejvíce vlevo
		- Můžeme efektivně reprezentovat polem (pro daný maximální počet uzlů)
		- Lze použít pro efektivní implementaci prioritní fronty (Heap halda)
		- Základem třídicího algoritmu Heap Sort
- Vícecestné stromy např. B-strom (Bayer tree) pro ukládání utříděných záznamů

Informativní více v Algoritmizaci

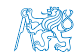

# <span id="page-24-0"></span>Část II [Abstraktní datový typ](#page-24-0)

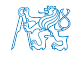

Jan Faigl, 2014 A0B36PR1 – Přednáška 11: Dynamické struktury a ADT 21 / 74

#### Obsah

#### <span id="page-25-0"></span>[Datové struktury](#page-25-0)

[Zásobník](#page-35-0)

[Fronta](#page-56-0)

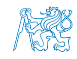

# Zdroje

量  $Algorithms + Data Structures = Programs$ , Niklaus Emil Wirth Prentice-Hall 1975, ISBN 0-13-022418-9

Update 2004, <http://www.ethoberon.ethz.ch/WirthPubl/AD.pdf>

- Data Structures and Algorithms in Java (2nd Edition) Robert Lafore Sams, 2002, ISBN: 978-0672324536
- Algorithms (4th Edition) Robert Sedgewick and 譶 Kevin Wayne Addison-Wesley Professional, 2011, ISBN: 978-0321573513

#### <http://algs4.cs.princeton.edu/home>

- **Algorithms and Data Structures with implementations in Java and** C++ <http://www.algolist.net>
- **Algorithms and Data Structures**

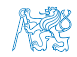

Jan Faigl, 2014 A0B36PR1 – Přednáška 11: Dynamické struktury a ADT 23 / 74

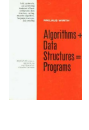

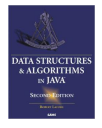

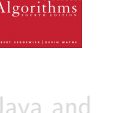

# Zdroje

量  $Algorithms + Data Structures = Programs$ , Niklaus Emil Wirth Prentice-Hall 1975, ISBN 0-13-022418-9

Update 2004, <http://www.ethoberon.ethz.ch/WirthPubl/AD.pdf>

- Data Structures and Algorithms in Java (2nd Edition) Robert Lafore Sams, 2002, ISBN: 978-0672324536
- Algorithms (4th Edition) Robert Sedgewick and 譶 Kevin Wayne Addison-Wesley Professional, 2011, ISBN: 978-0321573513

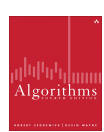

**Algorith** 

<http://algs4.cs.princeton.edu/home>

- **Algorithms and Data Structures with implementations in Java and** C++ <http://www.algolist.net>
- **Algorithms and Data Structures**

<http://introcs.cs.princeton.edu/java/40algorithms>

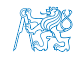

#### Datové struktury a abstraktní datový typ

- Datová struktura (typ) je množina dat a operací s těmito daty
- Abstraktní datový typ formálně definuje data a operace s nimi
	- Fronta (Queue)
	- Zásobník (Stack)
	- Pole (Array)
	- Tabulka (Table)
	- Seznam (List)
	- Strom (Tree)
	- Množina (Set)

Nezávislé na konkrétní implementaci

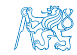

#### Abstraktní datový typ

- Množina druhů dat (hodnot) a příslušných operací, které jsou přesně specifikovány a to nezávisle na konkrétní implementaci
- Můžeme definovat:
	- Matematicky signatura a axiomy  $\mathcal{L}_{\mathcal{A}}$
	- Rozhraním (interface) a popisem operací, rozhraní poskytuje:
		- Konstruktor vracející odkaz (na objekt nebo strukturu) Objektově orientovaný i procedurální přístup
		- Operace, které akceptují odkaz na argument (data) jako argument a které mají přesně definovaný účinek na data

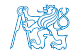

#### Příklad matematického popisu ADT – Datový typ Boolean

Syntax popisuje, jak správně vytvořit logický výraz:

- 1. true a false jsou logické výrazy
- 2. Jestliže x a y jsou logické výrazy, pak

i  $!(x)$  – negace

- ii  $(x \& y)$  logický součin and
- iii  $(x | y logický součet or$

iv 
$$
(x == y)
$$
,  $(x != y) -$ relační operátory

jsou logické výrazy.

Pokud se chceme vyhnout psát u každé operace závorky, musíme definovat priority operátorů.

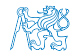

# Příklad matematického popisu ADT – Datový typ Boolean

- Sémantika popisuje význam jednotlivých operací, můžeme definovat axiomy:
	- $t$ rue  $=$  true  $t$ rue
	- **false**  $=$  false true
	- $\blacksquare$ !(true) : false
	- $\bullet$  x & false : false
	- $\blacksquare$  x & y : y & y
	- $\mathbb{R} \times$  | false : x
- $\blacksquare$  true  $\equiv$  false  $\blacksquare$  false
- $\blacksquare$  false  $==$  true : false
- $\blacksquare$  !(false) : true
- $\mathbb{R} \times \&$  true : x
- $\mathbb{R} \times | \mathbf{y} |$  y  $| \mathbf{y}$
- $\blacksquare$  x | true : true

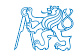

#### Abstraktní datový typ (ADT) – vlastnosti

Počet datových položek může být

Neměnný – statický datový typ – počet položek je konstantní

Např. pole, řetězec, třída

Proměnný – dynamický datový typ – počet položek se mění v závislosti na provedené operaci

Např. vložení nebo odebrání určitého prvku

- Typ položek (dat):
	- **Homogenní** všechny položky jsou stejného typu
	- **Nehomogenní** položky mohou být různého typu
- **Existence bezprostředního následníka** 
	- **Lineární** existuje bezprostřední následník prvku, např. pole, fronta, seznam, . . .
	- Nelineární neexistuje přímý jednoznačný následník, např. strom

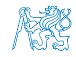

#### Abstraktní datový typ (ADT) – vlastnosti

**Počet datových položek může být** 

Neměnný – statický datový typ – počet položek je konstantní

Např. pole, řetězec, třída

Proměnný – dynamický datový typ – počet položek se mění v závislosti na provedené operaci

Např. vložení nebo odebrání určitého prvku

- Typ položek (dat):
	- Homogenní všechny položky jsou stejného typu  $\mathcal{L}_{\mathcal{A}}$
	- Nehomogenní položky mohou být různého typu  $\mathcal{L}_{\mathcal{A}}$
- **Existence bezprostředního následníka** 
	- **Lineární** existuje bezprostřední následník prvku, např. pole, fronta, seznam, . . .
	- Nelineární neexistuje přímý jednoznačný následník, např. strom

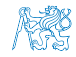

#### Abstraktní datový typ (ADT) – vlastnosti

Počet datových položek může být

Neměnný – statický datový typ – počet položek je konstantní

Např. pole, řetězec, třída

Proměnný – dynamický datový typ – počet položek se mění v závislosti na provedené operaci

Např. vložení nebo odebrání určitého prvku

- Typ položek (dat):
	- **Homogenní** všechny položky jsou stejného typu
	- Nehomogenní položky mohou být různého typu  $\mathcal{L}_{\mathcal{A}}$
	- Existence bezprostředního následníka
		- **Lineární** existuje bezprostřední následník prvku, např. pole, fronta, seznam, . . .
		- Nelineární neexistuje přímý jednoznačný následník, např. strom

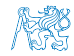

#### Obsah

#### <span id="page-35-0"></span>[Datové struktury](#page-25-0)

#### [Zásobník](#page-35-0)

[Fronta](#page-56-0)

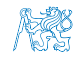
# Příklad ADT – Zásobník

Zásobník je dynamická datová struktura umožňující vkládání a odebírání hodnot tak, že naposledy vložená hodnota se odebere jako první

LIFO – Last In, First Out

Základní operace:

- Vložení hodnoty na vrchol zásobníku
- Odebrání hodnoty z vrcholu zásobníku
- Test na prázdnost zásobníku

Vrchol zásobníku

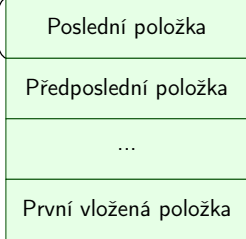

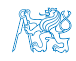

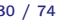

### Příklad ADT – Operace nad zásobníkem

#### Základní operace nad zásobníkem

- **push** vložení prvku na vrchol zásobníku
- pop vyjmutí prvku z vrcholu zásobníku
- isEmpty test na prázdnost zásobníku

#### Další operace nad zásobníkem mohou být

**Peek** – čtení hodnoty z vrcholu zásobníku

alternativně také třeba top

 $\Box$  search – vrátí pozici prvku v zásobníku

Pokud se nachází v zásobníku, jinak -1

size – vrátí aktuální počet hodnot v zásobníku

Zpravidla není potřeba

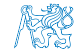

### Příklad ADT – Operace nad zásobníkem

#### Základní operace nad zásobníkem

- **push** vložení prvku na vrchol zásobníku
- pop vyjmutí prvku z vrcholu zásobníku
- isEmpty test na prázdnost zásobníku

Další operace nad zásobníkem mohou být

**Peek** – čtení hodnoty z vrcholu zásobníku

alternativně také třeba top

search – vrátí pozici prvku v zásobníku

Pokud se nachází v zásobníku, jinak -1

 $\blacksquare$  size – vrátí aktuální počet hodnot v zásobníku

Zpravidla není potřeba

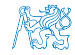

# Příklad ADT – Rozhraní zásobníku 1/2

- V objektově orientovaném programování můžeme s výhodou využít principu zapouzdření
- Zásobník můžeme definovat rozhraním, bez konkrétní implementace

```
public interface Stack {
   public Object push(Object item);
   public Object pop();
   public boolean isEmpty();
```

```
public Object peek();
```
Součástí definice rozhraní ADT je však také přesný popis operací

Definice může být textový popis a např. v Javě lze využít javadoc.

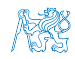

}

# Příklad ADT – Rozhraní zásobníku 1/2

- V objektově orientovaném programování můžeme s výhodou využít principu zapouzdření
- Zásobník můžeme definovat rozhraním, bez konkrétní implementace

```
public interface Stack {
   public Object push(Object item);
   public Object pop();
   public boolean isEmpty();
```

```
public Object peek();
}
```
Součástí definice rozhraní ADT je však také přesný popis operací

Definice může být textový popis a např. v Javě lze využít javadoc.

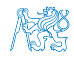

Jan Faigl, 2014 A0B36PR1 – Přednáška 11: Dynamické struktury a ADT 32 / 74

```
Příklad ADT – Rozhraní zásobníku 2/2
public interface Stack {
   /**
    * Add the item if it is not null
    *
    * @param item
    * @return the added item or null if object has not
    been added to the stack
    */
   public Object push(Object item);
   public Object pop();
   public boolean isEmpty();
  public Object peek();
```
};

Jan Faigl, 2014 A0B36PR1 – Přednáška 11: Dynamické struktury a ADT 33 / 74

<https://docs.oracle.com/javase/8/docs/api/java/util/Stack.html>

```
Implementace zásobníku polem 1/3
public class StackArray implements Stack {
   private final int MAX_SIZE = 10;
   private Object[] stack;
   private int count;
   public StackArray() { ... }
   @Override
   public Object push(Object item) { ... }
   @Override
   public Object pop() { ... }
   @Override
   public boolean isEmpty() { ... }
   @Override
   public Object peek() { ... }
}
                                lec11/StackArray.java
```
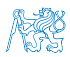

### Implementace zásobníku polem 2/3

```
public StackArray() {
   stack = new Object[MAX_SIZE];
   count = 0;}
```

```
@Override
public Object push(Object item) {
   if (item == null || count == stack.length) {
      return null;
   }
   stack[count++] = item;return item;
}
```
### Implementace zásobníku polem 3/3

```
@Override
public Object pop() {
   return count > 0 ? stack[--count] : null;
}
@Override
public boolean isEmpty() {
  return count == 0;
}
@Override
public Object peek() {
   return count > 0 ? stack[count - 1] : null;
}
```
Proč v metodě pop používáme –count a v peek count -1?

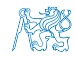

### Zásobník – Příklad použití

```
Uloží do zásobníku pouze MAX_SIZE (10) položek
Stack stack = new StackArray();
for (int i = 0; i < 15; ++i) {
   stack.push((int) (Math.random() * 50));
   System.out.println(
         "Add " + i + " item to the stack: " +
         stack.peek()
         );
}
System.out.println("\nPop the items from the stack:");
while (stack.isEmpty() == false) {
   System.out.print(stack.pop() + " ");
}
System.out.println("");
                                      lec11/DemoStack.java
```
# Implementace zásobníku rozšiřitelným polem 1/2

- V případě naplnění pole vytvoříme nové o "něco" větší pole
- **Zavedeme položku MAX\_RESIZE**

```
public class StackResizeArray implements Stack {
   private final int RESIZE = 10;
   private Object[] stack;
   private int count;
   public StackResizeArray() {
      stack = new Object [RESIZE];
      count = 0;}
   ...
}
```
#### **Modifikujeme metodu push**

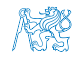

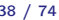

# Implementace zásobníku rozšiřitelným polem 1/2

- $\blacksquare$  V případě naplnění pole vytvoříme nové o "něco" větší pole
- **Zavedeme položku MAX\_RESIZE**

```
public class StackResizeArray implements Stack {
      private final int RESIZE = 10;
      private Object[] stack;
      private int count;
      public StackResizeArray() {
         stack = new Object [RESIZE];
         count = 0;}
      ...
   }
Modifikujeme metodu push
```
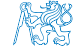

# Implementace zásobníku rozšiřitelným polem 2/2

```
@Override
public Object push(Object item) {
  if (item == null) { return null; }
  if (count == stack.length) {
    Object [] newStack = new Object [stack.length + RESIZE];
    System.arraycopy(stack, 0, newStack, 0, stack.length);
    stack = newStack:}
  return stack[count++] = item;}
                                    lec11/StackResizeArray.java
  Použití identické jako pro StackArray, tentokrát je možné
    uložit do zásobníku více položek
     Stack stack = new StackResizeArray();
     for (int i = 0; i < 15; ++i) {
                                        lec11/DemoStack.java
```
...

```
Implementace zásobníku spojovým seznamem 1/3
       Zásobník také můžeme implementovat spojovým seznamem
          public class StackLinkedList implements Stack {
             private class ListNode {
                Object item;
                ListNode next;
                ListNode(Object item) {
                   this.item = item;
                   next = null:
                }
             }
             private ListNode start;
             public StackLinkedList() { start = null; }
             public Object push(Object item) { ... }
             public Object pop() { ... }
             public boolean isEmpty() { ... }
             public Object peek() { ... }
          }
                                       lec11/StackLinkedList.java
Jan Faigl, 2014 A0B36PR1 – Přednáška 11: Dynamické struktury a ADT 40 / 74
```
### Implementace zásobníku spojovým seznamem 2/3

```
@Override
public Object push(Object item) {
   if (item == null) { return null; }
   ListNode node = new ListNode(item);
   if (start == null) {
      start = node;
   } else {
      node.next = start;start = node;
   }
   return item;
}
```
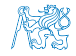

### Implementace zásobníku spojovým seznamem 3/3 @Override public Object pop() { Object ret =  $null;$ if (start != null) { ret = start.item; start = start.next; } return ret; } @Override public boolean isEmpty() { return start == null; } @Override public Object peek() { return start != null ? start.item : null; Jan Faigl, 2014  $\overline{J}$   $\overline{A}$  A0B36PR1 – Přednáška 11: Dynamické struktury a ADT 42 / 74

```
ADT – Zásobník příklad použití různých implementací
     final int TYPE = 3;
     Stack stack =
         (TYPE == 1) ?
         new StackArray() : (TYPE == 2) ?
         new StackResizeArray() : new StackLinkedList();
     System.out.println("stack type " + stack);
     for (int i = 0; i < 15; ++i) {
        stack.push((int) (Math.random() * 50));}
     System.out.println("\nPop items from the stack:");
     while (stack.isEmpty() == false) {
        System.out.print(stack.pop() + " ");
     }
     System.out.println("");
```
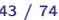

# Zásobník StackArray – vložení prázdného prvku

- **Operaci push jsme definovali tak, že nelze vložit prázdný** (null) prvek
- **Nedokážeme rozlišit, zda-li návratová hodnota <mark>null</mark> metody** push znamená:
	- 1. Pokus o vložení prázdného prvku
	- 2. Indikaci plného zásobníku

Přeplnění zásobníku můžeme indikovat mechanismem výjimek

```
public Object push(Object item) {
   if \text{(count == stack.length)} {
      throw new RuntimeException("Stack full");
   }
   if (item == null) { return null; }
   stack[count++] = item:
   return item;
}
```
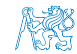

Jan Faigl, 2014 A0B36PR1 – Přednáška 11: Dynamické struktury a ADT 44 / 74

# Zásobník StackArray – vložení prázdného prvku

- **Operaci push jsme definovali tak, že nelze vložit prázdný** (null) prvek
- **Nedokážeme rozlišit, zda-li návratová hodnota <mark>null</mark> metody** push znamená:
	- 1. Pokus o vložení prázdného prvku
	- 2. Indikaci plného zásobníku

Přeplnění zásobníku můžeme indikovat mechanismem výjimek

```
public Object push(Object item) {
```

```
if (count == stack.length) {
```

```
throw new RuntimeException("Stack full");
```

```
}
```

```
if (item == null) { return null; }
```

```
stack[count++] = item:
```

```
return item;
```

```
Výjimku RuntimeException není třeba deklarovat v hlavičce
metody, více v PR2
```
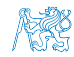

}

Jan Faigl, 2014 A0B36PR1 – Přednáška 11: Dynamické struktury a ADT 44 / 74

### ADT – Zásobník a vložení prázdného prvku

- Obecně není nutné rozlišovat, zda-li je vkládaný prvek prázdný (null) či nikoliv
- Je jen na uživateli (programátorovi) jak zásobník používá a jaké prvky ukládá
- Podobně můžeme využít mechanismu výjimek při pokusu vyjmout prvek metodou pop z prázdného zásobníku
	- Uživatel má k dispozici metodu **isEmpty** pro ověření, zda-li je zásobník prázdný či nikoliv

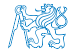

### Obsah

#### <span id="page-56-0"></span>[Datové struktury](#page-25-0)

[Zásobník](#page-35-0)

#### [Fronta](#page-56-0)

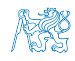

### Příklad ADT – Fronta

- **Eronta** je dynamická datová struktura, kde se odebírají prvky v tom pořadí, v jakém byly vloženy
- Jedná se o strukturu typu FIFO (First In, First Out)

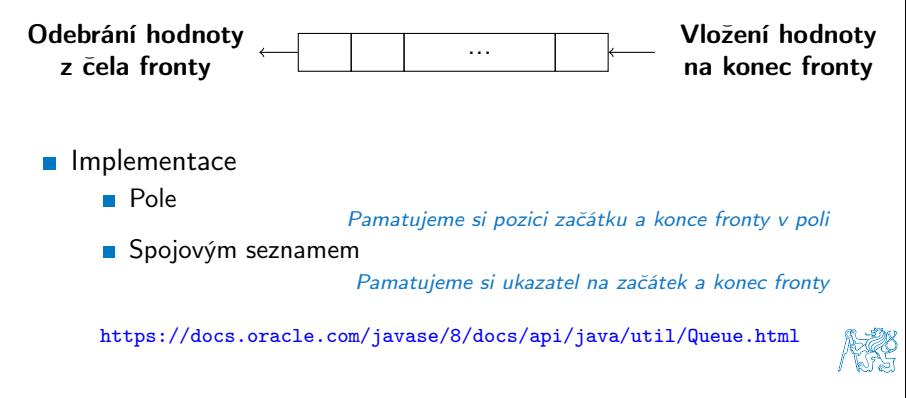

Jan Faigl, 2014 A0B36PR1 – Přednáška 11: Dynamické struktury a ADT 47 / 74

# ADT – Fronta – Příklad rozhraní

```
public interface Queue {
    /**
     * Add item to the queue
     *
     * @param item
     * @return the added item
     */
    public Object push(Object item);
    public Object pop();
    public boolean isEmpty();
    public Object peek();
    public Object back();
```
}

### Implementace fronty polem public Object push(Object item) { if (count  $==$  queue.length) { throw new RuntimeException("Queue full"); } queue[end] = item; end =  $(end + 1)$  % queue.length; count++; } public Object pop() { if (count  $== 0)$  { throw new RuntimeException("Queue empty"); } Object  $ret = queue[start];$ start =  $(start + 1)$  % queue.length; count--; return ret;

Jan Faigl, 2014 } A0B36PR1 – Přednáška 11: Dynamické struktury a ADT 49 / 74

```
Implementace fronty spojovým seznamem 1/4
                public class QueueLinkedList implements Queue {
                     private class ListNode {
                          Object item;
                          ListNode next;
                          ListNode(Object item) {
                              this.item = item;
                              next = null;}
                     }
                     private ListNode start;
                     private ListNode end;
                     public QueueLinkedList() {
                          start = end = null;
                     }
                     public Object push(Object item) { ... }
                     ...
Jan Faigl, 2014 \overline{J} \overline{J} \overline{O} \overline{O} \overline{O} \overline{O} \overline{O} \overline{O} \overline{O} \overline{O} \overline{O} \overline{O} \overline{O} \overline{O} \overline{O} \overline{O} \overline{O} \overline{O} \overline{O} \overline{O} \overline{O} \overline{O} \overline{O}
```
### Implementace fronty spojovým seznamem 2/4

```
@Override
public Object push(Object item) {
   ListNode node = new ListNode(item);
   if (start == null) {
      start = end = node;} else {
      end.next = node;
      end = end.next;
   }
   return item;
}
```
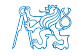

### Implementace fronty spojovým seznamem 3/4

```
@Override
public Object pop() {
   if (start == null) {
      throw new RuntimeException("Queue empty");
   }
   Object ret = start.item;
   start = start.next;
   if (start == null) {
      end = null;}
   return ret;
}
```
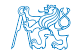

### Implementace fronty spojovým seznamem 4/4

```
@Override
public boolean isEmpty() {
  return start == null;
}
@Override
public Object peek() {
   return start != null ? start.item : null;
}
@Override
public Object back() {
   return end != null ? end.item : null;
}
```
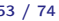

### ADT – Fronta spojovým seznamem – příklad použití

```
Queue queue = new QueueLinkedList();
for (int i = 0; i < 15; ++i) {
   queue.push((int) (Math.random() * 50));System.out.println(
         "Add " + i +" front: " + queue.peek() +
         " back: " + queue-back();
}
System.out.println("\nPop the items from the queue:");
while (queue.isEmpty() == false) {
   System.out.print(queue.pop() + " ");
}
System.out.println("");
                 lec11/QueueLinkedList.java, lec11/DemoQueue.java
```
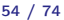

# Část III

# <span id="page-65-0"></span>[ADT – Prioritní fronta a možné](#page-65-0) [implementace](#page-65-0)

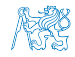

Jan Faigl, 2014 A0B36PR1 – Přednáška 11: Dynamické struktury a ADT 55 / 74

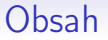

#### <span id="page-66-0"></span>[Popis](#page-66-0)

[Implementace spojovým seznamem](#page-70-0)

[Binárním strom a halda](#page-77-0)

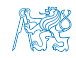

Jan Faigl, 2014 A0B36PR1 – Přednáška 11: Dynamické struktury a ADT 56 / 74

# Prioritní fronta

#### ■ Fronta

**První vložený prvek je první odebraný prvek** 

FIFO

- **Prioritní fronta** 
	- Některé prvky jsou při vyjmutí z fronty preferovány Některé vložené objekty je potřeba obsloužit naléhavěji, např. fronta pacientů u lékaře.
	- **Operace pop** vrací prvek uloženy ve frontě s nejvyšší prioritou Vrchol fronty je prvek s nejvyšší prioritou.
- Rozhraní prioritní fronty může být identické jako o běžné fronty, avšak specifikace upřesňuje chování dílčích metod

<https://docs.oracle.com/javase/8/docs/api/java/util/PriorityQueue.html>

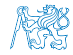

# Prioritní fronta – specifikace rozhraní

Prioritní frontu můžeme implementovat různě složitě a také s různými výpočetními nároky, např.

- **Polem nebo spojovým seznamem s modifikací metod push** nebo pop a peek
- S využitím pokročilé datové struktury pro efektivní vyhledání prioritního prvku (halda)

Prioritní prvek může být ten s nejmenší hodnotou, pak

- **Netody pop a peek** vrací nejmenší prvek dosud vložený do fronty
- **Prvky potřebujeme porovnávat, proto nestačí "jen" vkládat** prvky typu Object, ale musí je také umět porovnávat, například metodou compareTo rozhraní Comparable

<https://docs.oracle.com/javase/8/docs/api/java/lang/Comparable.html>

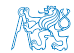

# Prioritní fronta – příklad rozhraní

```
public interface PriorityQueue {
    public Comparable push(Comparable item);
    /**
      Remove the head of the priority queue, where
      the is the least element in the queue
      @return the removed least element in the queue
    */
    public Comparable pop();
    public Comparable peek();
    public boolean isEmpty();
}
```
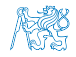

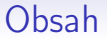

#### <span id="page-70-0"></span>[Popis](#page-66-0)

#### [Implementace spojovým seznamem](#page-70-0)

[Binárním strom a halda](#page-77-0)

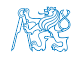

Jan Faigl, 2014 A0B36PR1 – Přednáška 11: Dynamické struktury a ADT 60 / 74

}

```
Prioritní fronta spojovým seznamem 1/4
     public class PriorityQueueLinkedListNaive implements
        PriorityQueue {
        private class ListNode {
           Comparable item;
           ListNode next;
           ListNode(Comparable item) {
              this.item = item;
              next = null;}
        }
        private ListNode start;
        public PriorityQueueLinkedListNaive() {
           start = null:}
        ...
Jan Faigl, 2014 A0B36PR1 – Přednáška 11: Dynamické struktury a ADT 61 / 74
```
### Prioritní fronta spojovým seznamem 2/4

Nedovolíme vkládat prázdný prvek

```
@Override
public Comparable push(Comparable item) {
   if (item == null) {
      throw new RuntimeException("Adding null ...");
   }
   ListNode node = new ListNode(item);
   if (start == null) {
      start = node;
   } else {
      node.next = start;start = node;
   }
   return item;
}
```
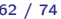

### Prioritní fronta spojovým seznamem 3/4

```
Netoda peek vrací nejmenší prvek ve frontě, který musíme
  nejdříve najít
   @Override
   public Comparable peek() {
      if (start == null) { return null; }
      ListNode ret = start:
      ListNode cur = start.next;
      while cur! = null) {
          if (cur.item.compareTo(ret.item) < 0) {
             ret = cur;
         }
          cur = cur.next;}
      return ret.item;
   } V nejnepříznivějším případě procházíme celou frontu ∼ O(n)
```
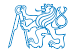

### Prioritní fronta spojovým seznamem 4/4

```
public Comparable pop() {
  if (start == null) { return null; }
  ListNode prevRet = null; //remember the previous of the ret
  ListNode ret = start;
  ListNode prev = start;
  ListNode cur = start.next;
  while (cur != null) {
     if (cur.item.compareTo(ret.item) < 0) {
       ret = cur:
       prevRet = prev;
     }
prev = cur;
     cur = cur.next;
  }
  if (prevRet == null) {
    start = start.next;
  } else {
    prevRet.next = ret.next;
  }
  return ret.item;
} Musíme najít nejmenší prvek a zároveň zajistit napojení spojového
          seznamu po jeho odebrání ze seznamu, proto potřebujeme také před-
          cházející prvek v seznamu.
```
Jan Faigl, 2014 A0B36PR1 – Přednáška 11: Dynamické struktury a ADT 64 / 74

# Prioritní fronta spojovým seznamem – Příklad použití

```
PriorityQueue queue = new PriorityQueueLinkedListNaive();
for (int i = 0; i < 15; ++i) {
   int v = (int) (Math.random() * 50):
   queue.push(v);
   System.out.println("Add " + v + " current peek is " +
   queue.peek());
}
System.out.println("\nPop the items from the priority
   queue:");
while (queue.isEmpty() == false) {
   System.out.print(queue.pop() + ");
}
System.out.println("");
  lec11/PriorityQueueLinkedListNaive.java, lec11/DemoPriorityQueue.java
 Příklad výstupu:
     Add 43 current peek is 43
     Add 27 current peek is 27
```
Add 26 current peek is 26 Add 20 current peek is 20

20 26 27 43

Pop the items from the priority queue:

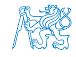

#### Prioritní fronta spojovým seznamem a výpočetní náročnost

- V naivní implementaci prioritní fronty jsme zohlednění priority "odložili" až do doby, kdy potřebujeme odebrat prvek z fronty
- Při odebrání (nebo vrácení) nejmenšího prvku v nejhorším případě musíme projít celý seznam
- To může být v řadě praktických aplikací nedostatečné a raději bychom chtěli "udržovať" nejmenší prvek připravený
	- Můžeme to například udělat zavedením položky head, ve které bude aktuálně nejmenší vložený prvek do fronty
	- Prvek head aktualizujeme v metodě push porovnáním hodnoty aktuálně vkládaného prvku
	- Tím zefektivníme operaci peek
	- V případě odebrání nejmenšího prvku, však musíme frontu znovu projít a najít nový nejmenší prvek

Alternativně můžeme použít sofistikovanější datovou strukturu, která nám umožní efektivně udržovat hodnotu nejmenšího prvku a to jak při operaci vložení push tak při operace vyjmutí pop prvku z prioritní fronty.

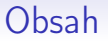

#### <span id="page-77-0"></span>[Popis](#page-66-0)

[Implementace spojovým seznamem](#page-70-0)

[Binárním strom a halda](#page-77-0)

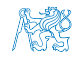

Jan Faigl, 2014 A0B36PR1 – Přednáška 11: Dynamické struktury a ADT 67 / 74

# Binární vyhledávací strom a halda

#### Binární vyhledávací strom

- Může obsahovat prázdná místa
- **Hloubka stromu se může** měnit
- Strom můžeme procházet

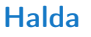

- Binární plný strom Hloubka stromu vždy  $\lfloor \log_2(n) \rfloor$
- Kořen stromu je vždy prvek s nejmenší hodnotou
- Splňuje vlastnost haldy

Heap property

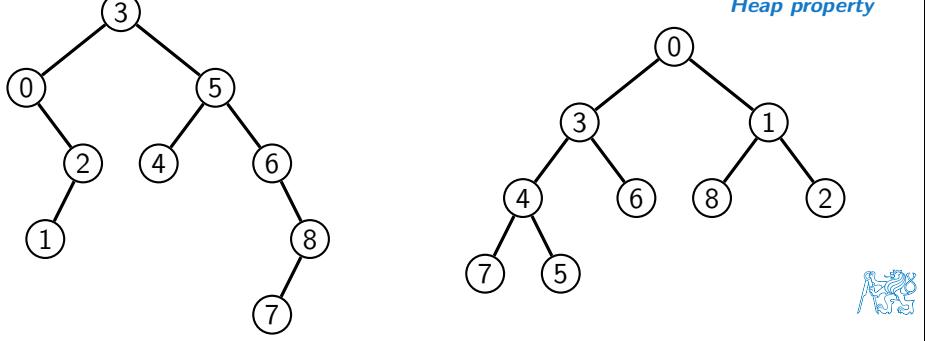

## Halda

- Halda je dynamická datová struktura, která má "tvar" binárního stromu a uspořádání fronty
- Každý prvek haldy obsahuje hodnotu a dva potomky, podobně jako binární strom
- **N** Vlastnosti haldy:
	- Hodnota každého prvku je menší než hodnota libovolného potomka
	- Každá úroveň haldy je plná, kromě poslední úrovně, která je zaplněna zleva doprava

Binární plný strom

- **Prvky mohou být odebrány pouze přes kořenový uzel**
- Vlastnost haldy zajišťuje, že kořen je vždy nejmenší prvek
- Nejmenší prvek je tedy první hodnota, kterou z haldy odebereme

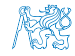

### Halda – přidání prvku push

- **P**o každém provedení operace push musí být splněny vlastnosti haldy
- **Prvek přidáme na konec haldy, tj. na první volnou pozici** (vlevo) na nejnižší úrovni haldy
- Zkontrolujeme, zda-li je splněna podmínka haldy, pokud ne, zaměníme prvek s nadřazeným prvkem (předkem)

V nejhorším případě prvek "probublá" až do kořene stromu

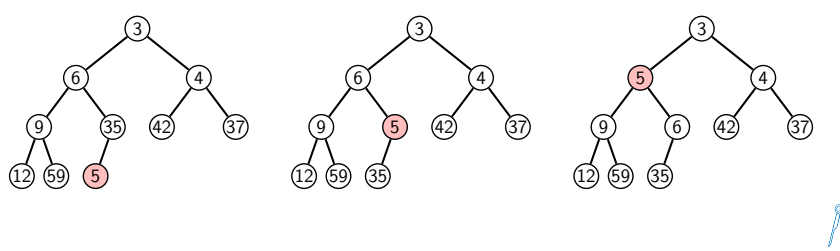

### Halda – odebrání prvku pop

- **P**ři operaci **pop** odebereme kořen stromu
- Prázdné místo nahradíme nejpravějším listem (uzlem v poslední úrovni)
- Zkontrolujeme, zda-li je splněna podmínka haldy, pokud ne, zaměníme prvek s potomkem a postup opakujeme

V nejhorším případě prvek "probublá" až do listu stromu

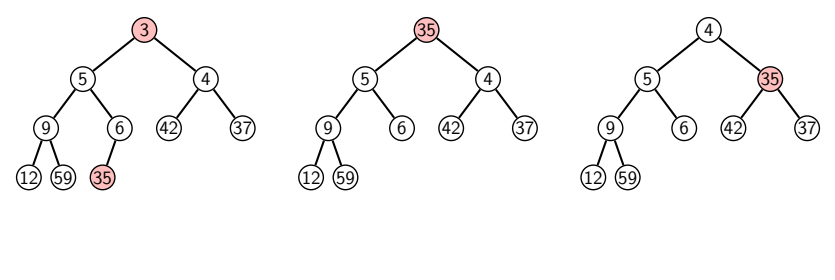

## Prioritní fronta haldou

- Prvky ukládáme do haldy a při každém vložení / odebrání zajišťujeme, aby platily vlastnosti Haldy
- **Operace peek má konstantní složitost a nezáleží na počtu** prvku ve frontě, nejmenší prvek je vždy kořen

Asymptotická složitost v notaci velké O je O(1).

**Operace push a pop udržují vlastnost haldy záměnami prvku** až do hloubky stromu

> Pro binární plný strom je hloubka stromu  $\log_2(n)$ , kde n je aktuální počet prvků ve stromu, odtud složitost operace O(log(n)).

> > Informativní více v Algoritmizaci

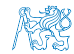

# Shrnutí přednášky

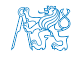

Jan Faigl, 2014 A0B36PR1 – Přednáška 11: Dynamické struktury a ADT 73 / 74

### Diskutovaná témata

#### <span id="page-84-0"></span>**Nelineární spojové struktury**

- Stromy a binární strom
- **Abstraktní datový typ (ADT)** 
	- Datové struktury a jejich popis  $\mathcal{L}_{\mathcal{A}}$
	- Zásobník
	- Fronta  $\mathcal{L}_{\mathcal{A}}$
- $\blacksquare$  Příklad ADT prioritní fronta

Příště: Soubory a proudy, soubor jako posloupnost bytů

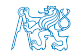